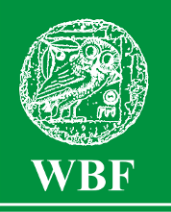

Institut für Weltkunde in Bildung und Forschung · Gemeinnützige Gesellschaft mbH Holzdamm 34 • D-20099 Hamburg • Tel. (040) 68 71 61 • Fax: (040) 68 72 04 office@wbf-medien.de www.wbf-medien.de

Verleihnummer der Bildstelle

**Unterrichtsblatt** zu der didaktischen DVD

# Hunger nach Rohstoffen

## Kupfer aus dem größten Tagebau der Welt in Chile

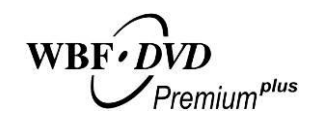

Unterrichtsfilm, ca. 15 Minuten, **Filmsequenzen, umfangreiches Zusatzmaterial und Arbeitsblätter**

#### **Adressatengruppen Unterrichtsfächer**

Alle Schulen ab 7. Schuljahr, Jugend- und Erwachsenenbildung

Erdkunde, Weltkunde, Wirtschaft/Politik, Wirtschaftskunde, Gesellschaftslehre

#### **Kurzbeschreibung des Films**

Riesige Trucks transportieren in der Atacama-Wüste kupferhaltiges Gestein aus dem größten Tagebau der Welt in eine Steinmühle. Nach dem Mahlen und der Aufbereitung mit Wasser wird das Konzentrat im Hochofen geschmolzen und im Elektrolyseverfahren von den letzten Verunreinigungen befreit. Anschließend treten die Kupferplatten den Weg per Bahn und Schiff in die Verbraucherländer an. Ein Truckfahrer und seine Familie, die umgesiedelt werden, ein Schmelzer, der am Hochofen arbeitet, und ein ehemaliger Minenarbeiter mit schweren gesundheitlichen Schäden geben Einblicke in ihre Lebens- und Arbeitsbedingungen.

#### **Kompetenzerwartungen**

Die Schülerinnen und Schüler bestimmen die geographische Lage des größten Kupfer-Tagebaus der Welt. Sie beschreiben die Förderung des Gesteins, die Gewinnung von reinem Kupfer sowie den Ab- und Weitertransport der Kupferplatten. Sie stellen die Arbeitsbedingungen der Minenarbeiter und die Lebensbedingungen der Familienangehörigen dar. Sie erläutern die Bedeutung des Kupfers für Chile und nennen Länder mit hohem Kupferbedarf. Sie erklären die Auswirkungen der Rohstoffförderung auf die Landschaft und die Wohngebiete der Minenarbeiter und setzen sich mit den Auswirkungen der Umweltverschmutzung auf die Menschen auseinander. \_\_\_\_\_\_\_\_\_\_\_\_\_\_\_\_\_\_\_\_\_\_\_\_\_\_\_\_\_\_\_\_\_\_\_\_\_\_\_\_\_\_\_\_\_\_\_\_\_\_\_\_\_\_\_\_\_\_\_\_\_\_\_\_\_\_\_\_\_\_\_\_\_\_\_\_\_\_\_\_\_\_\_\_\_\_\_\_\_\_\_\_\_\_\_\_\_\_\_\_\_\_\_\_\_\_\_\_\_\_\_\_\_\_\_\_\_\_\_\_\_\_\_\_\_\_\_

**Verleih in Deutschland:** WBF-Unterrichtsmedien können bei den Landes-, Stadt- und Kreisbildstellen sowie den Medienzentren entliehen werden.

**Verleih in Österreich:** WBF-Unterrichtsmedien können bei den Landesbildstellen, Landesschulmedienstellen sowie Bildungsinstituten entliehen werden.

**Weitere Verleihstellen** in der Schweiz, in Liechtenstein und Südtirol.

## **Inhaltsverzeichnis**

- Hilfe für den Benutzer
- Informationen zum Unterrichtsplaner der WBF-DVD Premium plus S. 3
- Informationen zu den interaktiven S. 3 Arbeitsblättern
- Struktur der WBF-DVD
- Unterrichtliche Rahmenbedingungen S. 5
- Inhalt und Aufbau des Films
- Anregungen für den Unterricht: Einsatz des Unterrichtsfilms S. 6 S. 9
	- Ergänzende Informationen
- Übersicht über die Materialien S. 12
- Didaktische Merkmale der WBF-DVD S. 14
- Anregungen für den Unterricht: Einsatz der gesamten WBF-DVD S. 14
- Vorschlag für eine Unterrichtseinheit mit den DVD-Materialien S. 15

### **Hilfe für den Benutzer**

Die WBF-DVD Premium plus besteht aus einem **DVD-Video-Teil**, den Sie auf Ihrem DVD-Player oder über die DVD-Software Ihres PC abspielen können, und aus einem **DVD-ROM-Teil**, den Sie über das DVD-Laufwerk Ihres PC aufrufen können.

S. 2

S. 4

S. 5

#### **DVD-Video-Teil**

In Ihrem DVD-Player wird der DVD-Video-Teil automatisch gestartet.

**Hauptfilm starten:** Der WBF-Unterrichtsfilm läuft ohne Unterbrechung ab.

**Schwerpunkte:** Der WBF-Unterrichtsfilm ist in Filmsequenzen (= Schwerpunkte) unterteilt. Jeder Sequenz sind Problemstellungen zugeordnet, die mithilfe des filmischen Inhalts und der Materialien erarbeitet werden können. Die Schwerpunkte, Problemstellungen und Materialien sind durchnummeriert (siehe S. 4 und 12 - 13).

#### **DVD-ROM-Teil**

Der Aufbau des **DVD-ROM-Teils** wird durch die Menüleiste am linken Bildrand gegliedert. Sie ermöglicht ein komfortables Navigieren. Wie im DVD-Video-Teil sind auch hier Unterrichtsfilm, Filmsequenzen und Filmclips direkt abspielbar.

**WBF Filmothek:** Alle Filme können über die WBF Filmothek gestartet werden. Die WBF Filmothek öffnet sich als eigene Anwendung in einem neuen Fenster, das Menü des DVD-ROM-Teils bleibt im Hintergrund aktiv.

**Materialienbox:** Hier finden Sie weiterführende Materialien, die sich durch Anklicken des Vorschaufensters als PDF-Datei öffnen. Alle Materialien können als PDF- oder Word-Datei ausgedruckt werden. Die **Arbeitsaufträge**, die zu allen Materialien angeboten werden, können wahlweise direkt mit dem einzelnen Material geöffnet werden. Die Filmsequenzen und die Filmclips sind auch über die Materialienbox abspielbar. Zusätzlich können hier die Sprechertexte zu den Filmen aufgerufen werden. Der in der Materialienbox enthaltene **Unterrichtsplaner** ermöglicht den komfortablen Einsatz eines individuellen Unterrichtskonzeptes (siehe Seite 3).

**Arbeitsblätter interaktiv:** Zusätzlich zu den herkömmlichen Arbeitsblättern finden Sie hier eine Auswahl von vier interaktiven Arbeitsblättern (siehe Seite 3).

**Das didaktische Unterrichtsblatt** mit Anregungen für den Unterricht kann entweder als PDF- oder Word-Datei ausgedruckt werden.

**Infothek:** Hier finden Sie eine Übersicht über die Materialien, Internetlinks mit weiterführenden Informationen zum Thema, eine Sammlung aller Arbeitsblätter, Arbeitsaufträge für alle Materialien, alle Sprechertexte sowie gegebenenfalls die Kurztexte des DVD-Video-Teils. Alle Dokumente liegen als PDF- und Word-Datei vor.

Unter **Service** finden Sie u. a. Informationen zu weiteren WBF-Produktionen.

## **Informationen zum Unterrichtsplaner der WBF-DVD** *Premium plus*

Der Unterrichtsplaner ermöglicht ein schnelles und einfaches Abrufen von zuvor ausgewählten Arbeitsmaterialien. Individuell erstellte Unterrichtskonzepte lassen sich so optimal und sehr komfortabel umsetzen. Der Unterrichtsplaner ist Bestandteil der Materialienbox.

**Vor dem Unterricht:** Sie können die gewünschten Arbeitsmaterialien auf folgendem Weg zusammenstellen:

Öffnen Sie den Menüpunkt *"Materialienbox"* und wählen Sie einen Schwerpunkt aus. Auf der Ebene der Problemstellungen können Sie zunächst die entsprechende Filmsequenz in Ihren Unterrichtsplaner übernehmen. Ein Klick auf die Filmsequenz startet den Film im Vorschaufenster. Gleichzeitig erscheint darüber der Button:

Klicken Sie den Button an, wird das Material in den Unterrichts-Material in den 西 Unterrichtsplaner planer aufgenommen. Mit der gleichen Vorgehensweise können Sie nach Aufruf der Problemstellungen die Materialien Ihrer Wahl, z. B. Filmclips, Schaubilder und Arbeitsblätter, in Ihren Unterrichtsplaner übernehmen.

Den Inhalt Ihres Unterrichtsplaners können Sie sich über den Button:

anzeigen lassen. Ferner lassen sich hier die Materialien sor-Unterrichtsplaner tieren oder wieder aus dem Unterrichtsplaner löschen. ansehen

Klicken Sie den Button **UD** PLANER STARTEN unterhalb Ihrer ausgewählten Materialien an, öffnen sich die Dokumente oder Filme in einem separaten Vorschaufenster in der von Ihnen angelegten Reihenfolge.

> Die Auswahl Ihrer Materialien können Sie über S SPEICHERN *"Speichern"* in der Funktionsleiste auf einen be-

liebigen Datenträger (z. B. USB-Stick) sichern und zu einem späteren Zeitpunkt im Unterricht aufrufen. (Wichtig: Gespeichert wird nur das Verzeichnis der Materialien.)

**Während des Unterrichts:** Starten Sie die Materialienbox. Wenn Sie den Button "*Unterrichtsplaner ansehen"* anklicken, können Sie über *"Öffnen"* Ihre gespeicherte Materialauswahl wieder aufrufen. Die Materialien werden angezeigt und können über "*Planer starten"* in der gespeicherten Reihenfolge abgerufen werden.

#### **Informationen zu den interaktiven Arbeitsblättern**

X LÖSCHEN

O ÖFFNEN

Die WBF-DVD *Premium plus* bietet Ihnen zusätzlich zu den bisherigen didaktisch aufbereiteten Materialien eine Auswahl von **vier interaktiven Arbeitsblättern**. Sie können diese Arbeitsblätter direkt über das Hauptmenü anwäh-

len oder sie über die Schwerpunkte und Problemstellungen aufrufen. Im Hauptmenü liegen die interaktiven Arbeitsblätter im PDF-Format oder als Whiteboard geeignete Datei vor.

Auf der Ebene der Problemstellungen stehen Ihnen darüber hinaus die herkömmlichen Versionen der Arbeitsblätter im Word- und PDF-Format mit Lösungen zur Verfügung.

Bitte beachten Sie, dass Sie für die interaktiven Arbeitsblätter im PDF-Format den Acrobat Reader in der Version 9 benötigen.

**Systemvoraussetzungen für den Einsatz der DVD-ROM:** Windows 98/2000/XP und Windows 7, DVD-Laufwerk mit gängiger Abspielsoftware, 16-Bit-Soundkarte mit Lautsprechern, Bildschirmauflösung von 800 x 600 Pixel oder höher

## **Unterrichtsfilm:**

## **Hunger nach Rohstoffen**

## **Kupfer aus dem größten Tagebau der Welt in Chile**

## **1. Schwerpunkt:**

## **Rund um die Kupfermine Chuquicamata**

### **Filmsequenz (6:05 Minuten) auf DVD-Video und DVD-ROM**

**Problemstellungen, Materialien (siehe Seite 12)**

- 1.1 Was macht den Rohstoff Kupfer aus?
- 1.2 Was kennzeichnet die Kupfermine von Chuquicamata?
- 1.3 Wie wird Kupfer gefördert und abtransportiert?

## **2. Schwerpunkt:**

## **Gewinnung und Export von Kupfer**

- **Filmsequenz (4:26 Minuten) auf DVD-Video und DVD-ROM**
- **Problemstellungen, Materialien (siehe Seite 12/13)**
- 2.1 Wie verläuft die Kupfergewinnung von der Steinmühle bis zur Gießerei?
- 2.2 Wie verläuft die weitere Kupfergewinnung?
- 2.3 Wie wird der Rohstoff Kupfer gehandelt?

## **3. Schwerpunkt:**

## **Die Lebensbedingungen der Minenarbeiter**

- **Filmsequenz (4:29 Minuten) auf DVD-Video und DVD-ROM**
- **Problemstellungen, Materialien (siehe Seite 13)**
- 3.1 Wie sehen die Lebensbedingungen der Minenarbeiter aus?

Die Filmsequenzen wurden nach didaktischen Gesichtspunkten zusammengestellt; dabei ergaben sich leichte Abweichungen zum Ablauf des gesamten Unterrichtsfilms.

## **Unterrichtliche Rahmenbedingungen**

Den Schülerinnen und Schülern sind in der Regel bereits die Voraussetzungen und Probleme bei der Erdöl- und Steinkohleförderung bekannt. Im Rahmen der Lehrplanund Richtlinienvorgaben "Ressourcen kennen und ihre nachhaltige Nutzung beurteilen" lernen sie am Beispiel der Kupfergewinnung in Chile, dass die Importnachfrage insbesondere der Industrie- und Schwellenländer ständig steigt. Zum leichteren Verständnis der chilenischen Abbaubedingungen (Lagerstätten, Höhenlage) ist eine topographische Einordnung des Landes mithilfe des Atlas vor der Filmbetrachtung empfehlenswert. Als motivierend erweist sich der Hinweis auf Handys: Allein der globale Verkauf von rd. einer Milliarde Handys jährlich entspricht dem Rohstoffverbrauch von 15 000 Tonnen Kupfer, 30 Tonnen Gold, 350 Tonnen Silber und 14 Tonnen Palladium. Aber nur ein Prozent der Handys werden recycelt.

## **Inhalt und Aufbau des Films**

#### **1. Rund um die Kupfermine Chuquicamata**

*Einstieg:* An einem Hochofen sticht ein Arbeiter glutflüssiges Kupfer ab, während ein anderer Arbeiter fertige Kupferbleche stapelt. Damit wird die weltweite Nachfrage nach Kupfer thematisiert.

*Topographische Orientierung:* Ein Zoom auf einer Südamerikakarte endet mit der geographischen Lage des chilenischen Kupfervorkommens in der Atacama-Wüste.

*Information 1:* Raul ist einer der Fahrer der riesigen Trucks. Bevor der Baggerfahrer Rauls Truck beladen kann, muss das Heraussprengen des kupferhaltigen Gesteins aus dem Berg abgewartet werden.

*Problematisierung:* Bei der Sprengung und beim Abtransport des Gesteins wirbelt mit giftigem Arsen belasteter Staub auf. Wasserwagen besprühen die Piste, um die Staubentwicklung zu reduzieren.

#### **2. Gewinnung und Export von Kupfer**

*Information 1:* In der Steinmühle wird das kupferhaltige Gestein zermahlen, mit Wasser vermischt und mit Luft aufgeschäumt. Die an der Oberfläche schwimmenden Kupferteilchen werden abgeschöpft. Das Konzentrat wird im Hochofen geschmolzen. *Information 2:* Der Schmelzer Hernesto berichtet von seiner Einstellung zur Arbeit und zum Unternehmen.

*Information 3:* Die letzte Stufe der Kupfergewinnung umfasst die Elektrolyse, bei der reines Kupfer erzeugt wird.

*Information 4:* Per Bahn gelangen die Kupferplatten in den Ausfuhrhafen Antofagasta und werden dort auf ein Schiff verladen.

#### **3. Die Lebensbedingungen der Minenarbeiter**

*Information 1:* Historische Aufnahmen aus den 1980er-Jahren zeigen eine pulsierende Minenarbeiterstadt, die ihren Wohlstand dem Kupferkonzern verdankte.

*Information 2:* Halden und leer stehende Häuser weisen auf die zukünftige Entwicklung der Siedlung Chuquicamata hin. Die Einwohner werden umgesiedelt. Zu ihnen gehört auch Rauls Familie, die im 15 km entfernten Calama ein neues Haus bezieht.

*Problematisierung:* Der kranke und früher als Nachtwächter bei der Kupfermine beschäftigte Gustavo lässt sich von einem Arzt untersuchen. Gustavo führt seine Krankheit auf die Staubbelastung zurück. Dem steht die Aussage eines Lkw-Fahrers gegenüber, der bereit ist, seine Gesundheit für den Kupferkonzern wegen eines besseren Lebensstandards aufs Spiel zu setzen.

## **Anregungen für den Unterricht:** Einsatz des Unterrichtsfilms

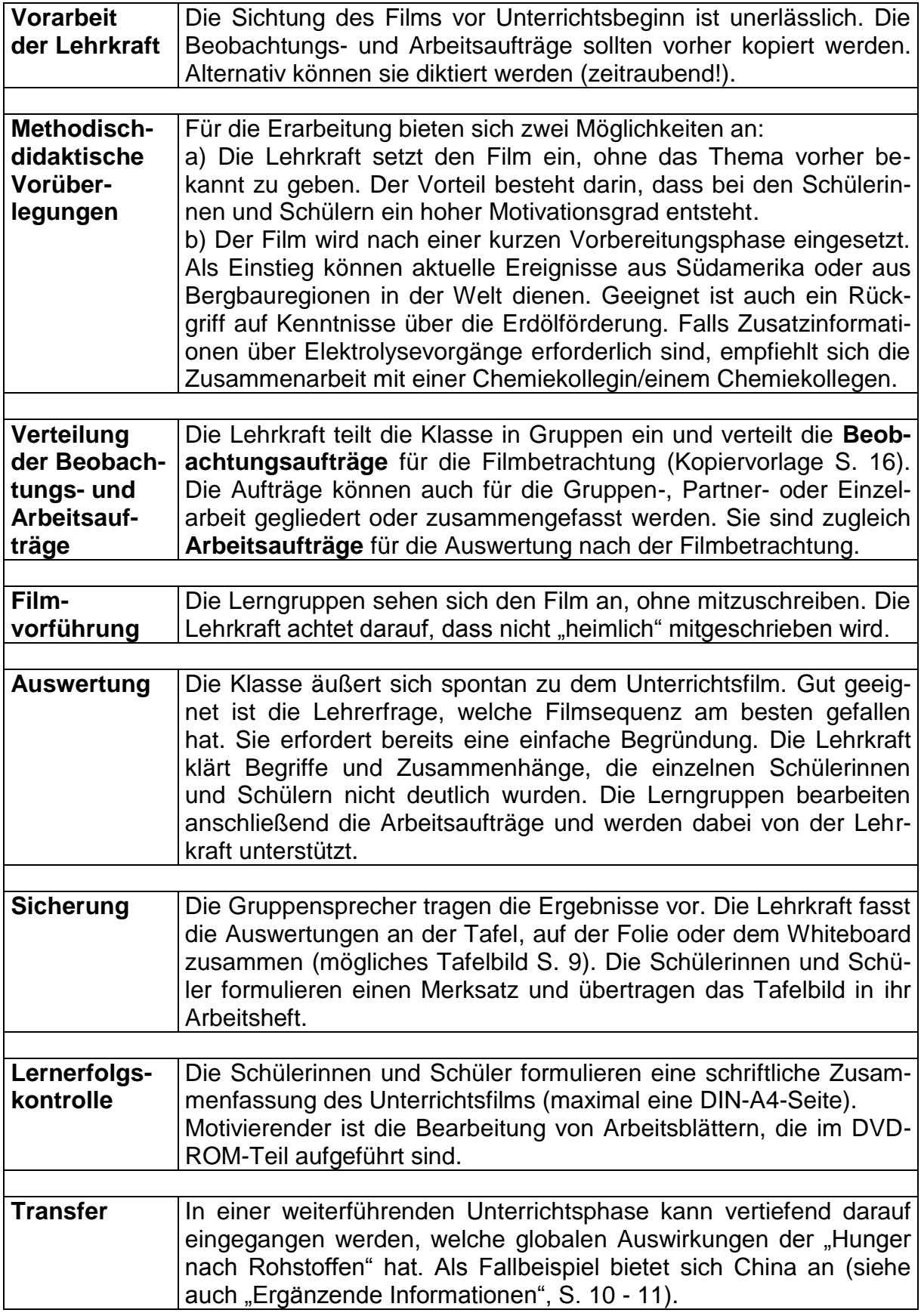

► Anregungen zur Arbeit mit der gesamten WBF-DVD siehe Seite 14/15

## **Arbeitsaufträge\* und mögliche Schülerantworten**

\*Abhängig von der Methodenkompetenz der Schülerinnen und Schüler (Erfahrung mit Gruppenarbeit) und der Sachkompetenz können die Arbeitsaufträge auch geschlossen an den Klassenverband verteilt werden.

#### **Erste Lerngruppe: Rund um die Kupfermine Chuquicamata**

#### **1. Bestimme die geographische Lage von Chuquicamata.**

 $\Rightarrow$  Chuquicamata liegt im Norden Chiles in der Atacama-Wüste.

#### **2. Erkläre, was den Ort Chuquicamata besonders auszeichnet.**

 $\Rightarrow$  Chuquicamata liegt auf einer Hochebene, 2 800 Meter über dem Meeresspiegel. Hier befinden sich riesige Kupfererzvorkommen. Seit über 100 Jahren wird hier Kupfererz gefördert.

#### **3. Nenne den Eigentümer der Kupfermine von Chuquicamata.**

 $\Rightarrow$  Die Kupfermine gehört dem chilenischen Staatsbetrieb Codelco.

#### **4. Beschreibe, wie das Kupfererz gefördert wird.**

- $\Rightarrow$  Das Kupfererz wird im Tagebau gefördert. Zuerst muss das Gestein gesprengt werden. Dann beladen große Bagger die Trucks. Das sind Muldenkipper, die bis zu 300 Tonnen Gestein laden können.
- **5. Erläutere Probleme, die der Truckfahrer Raul beim Abtransport des Gesteins hat.**

 $\Rightarrow$  Raul kann sich mit dem Baggerführer nur über Funk verständigen. Er muss mit dem Truck sehr langsam und vorsichtig fahren, weil seine Sicht eingeschränkt ist. Der Staub auf der Piste stellt eine besondere Gefahr dar. Er enthält giftiges Arsen. Wasserwagen sollen die Staubbelästigung etwas mindern.

#### **Zweite Lerngruppe: Gewinnung und Export von Kupfer**

#### **1. Beschreibe, was mit dem herausgesprengten Gestein gemacht wird.**

 $\Rightarrow$  Das Gestein wird in eine Steinmühle gebracht und dort zermahlen.

#### **2. Erkläre, was mit dem zermahlenen Gestein geschieht.**

 $\Rightarrow$  Das fein zermahlene Gestein wird mit Wasser verrührt, anschließend wird die Brühe mit Luft aufgeschäumt. Sobald die Kupferteilchen an der Oberfläche schwimmen, werden sie abgeschöpft.

#### **3. Verfolge den Weg des Konzentrats. Wie hoch ist am Ende der Reinheitsgehalt des Kupfers?**

 $\Rightarrow$  Das Konzentrat kommt in einen Hochofen und wird bei 1 300 °C geschmolzen. Anschließend gelangt das flüssige Kupfer in Auffangbecken. Dort werden Kupferplatten gegossen. Der Reinheitsgehalt beträgt 99,7 Prozent.

#### **4. Beschreibe die letzte Stufe der Kupfergewinnung.**

 $\Rightarrow$  Kupferplatten werden in ein Becken mit Schwefelsäure getaucht. Mithilfe der Elektrolyse werden die noch verbliebenen Verunreinigungen entfernt.

#### **5. Erläutere, warum Hernesto den härtesten Job in der Mine hat, aber trotzdem zufrieden ist.**

 $\Rightarrow$  Hernesto ist Schmelzer und muss bei sehr hohen Temperaturen arbeiten. Dazu benötigt er eine besondere Schutzkleidung. Er möchte trotz der schweren Arbeit bei der Firma bleiben, möglicherweise auch an einem anderen Arbeitsplatz, denn er sieht die wirtschaftlichen Vorteile für sich.

#### **Dritte Lerngruppe: Die Lebensbedingungen der Minenarbeiter**

#### **1. Beschreibe, wie Chuquicamata in den 1980er-Jahren aussah.**

 $\Rightarrow$  Chuquicamata war eine lebendige Stadt mit 22 000 Einwohnern. Der Kupferkonzern hatte Schulen, Kindergärten und Sportheime gebaut. Wer beim Kupferkonzern arbeitete, erhielt ein eigenes Haus.

#### **2. Begründe, warum Chuquicamata heute eine Geisterstadt ist.**

 $\Rightarrow$  Die Abraumhalden bedecken bereits zu einem großen Teil die alten Wohngebiete von Chuquicamata. Die Menschen wurden in das 15 km entfernte Neubaugebiet von Calama umgesiedelt.

#### **3. Stelle dar, was bei Rauls Familie durch den Umzug anders wird.**

 $\Rightarrow$  Die Familie kann in Calama ein neues Haus beziehen. Anders als in Chuquicamata muss sie es kaufen. Den Kredit erhält sie von Codelco. Marcela und Raulito müssen sich erst an die neue Umgebung gewöhnen.

#### **4. Erläutere, wie sich Gustavos Leben verändert hat.**

 $\Rightarrow$  Gustavo war früher in der Mine als Nachtwächter beschäftigt. Heute ist er schwer krank. Er führt seine Krankheit auf das verschmutzte Wasser und den Staub zurück. Aber über die Umweltverschmutzung gibt es keine genauen Informationen.

#### **5. Äußere dich zu der Meinung des Lkw-Fahrers, den Gustavo auf dem Friedhof trifft.**

 $\Rightarrow$  Der Lkw-Fahrer hat nichts dagegen, seine Gesundheit für ein Unternehmen wie Codelco aufs Spiel zu setzen. Dafür könne er seiner Familie einen besseren Lebensstandard bieten. Denn die Minenarbeiter verdienen weitaus mehr als die anderen Beschäftigten in Chile.

#### **Alle Lerngruppen: Kupfer - ein Welthandelsgut**

#### **1. Begründe, warum Kupfer eines unserer wichtigsten Metalle ist.**

 $\Rightarrow$  Kupfer findet in der Elektrotechnik, im Haushalt und in der Elektronik Verwendung.

#### **2. Beschreibe den Weg des chilenischen Kupfers zum Verbraucher.**

 $\Rightarrow$  Die Kupferplatten werden mit der Bahn zum Ausfuhrhafen Antofagasta transportiert. Von dort bringen Schiffe die Ladung in die Verbraucherländer.

#### **3. Nenne die wichtigsten Abnehmerländer für Kupfer aus Chile.**

 $\Rightarrow$  Chiles größte Abnehmer sind China, Japan, Südkorea und die USA.

#### **4. Erläutere, wo der Handel mit Kupfer stattfindet.**

 $\Rightarrow$  Der Rohstoff wird an den Metallbörsen in London, New York und Schanghai gehandelt.

## **Mögliches Tafelbild**

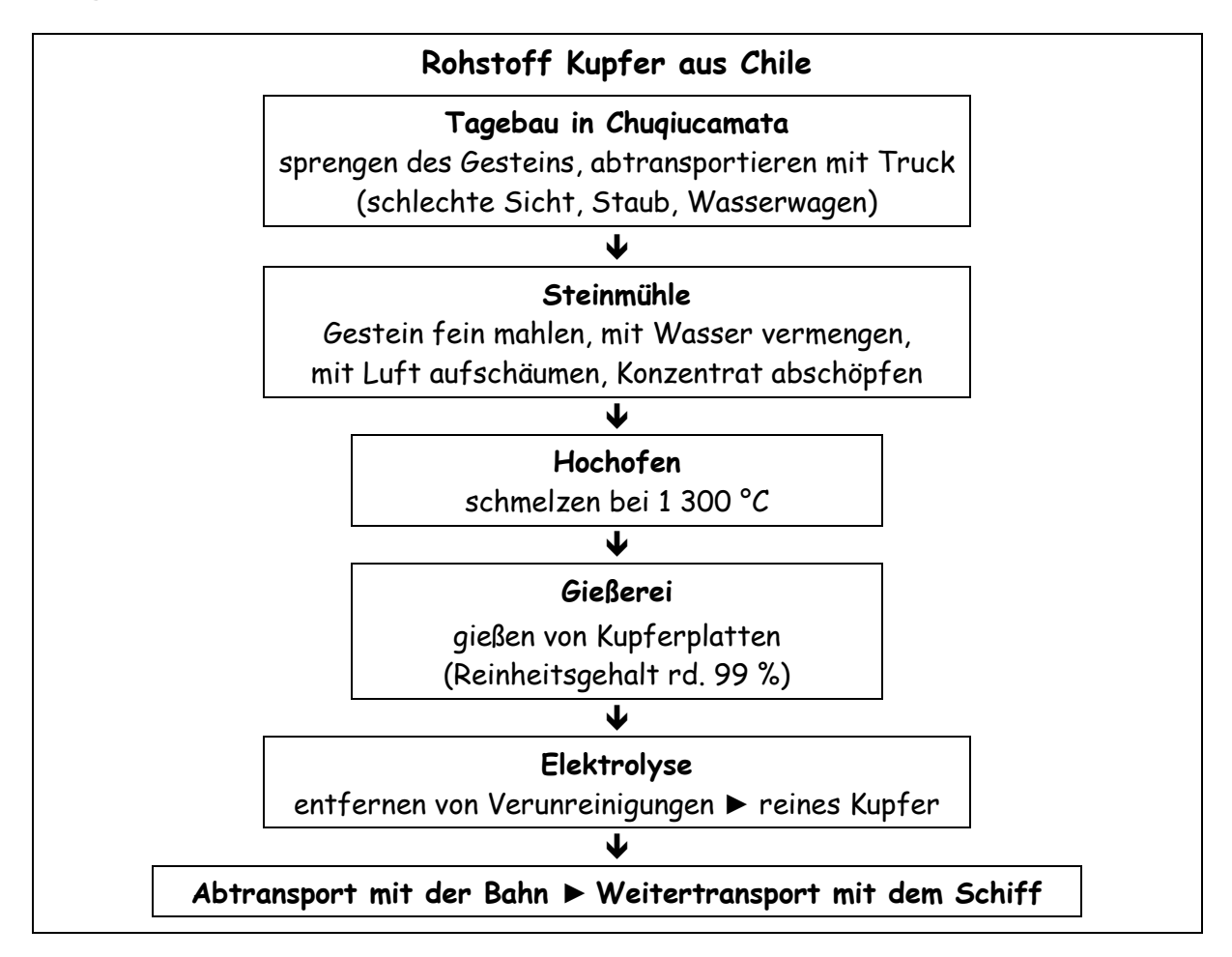

## **Ergänzende Informationen**

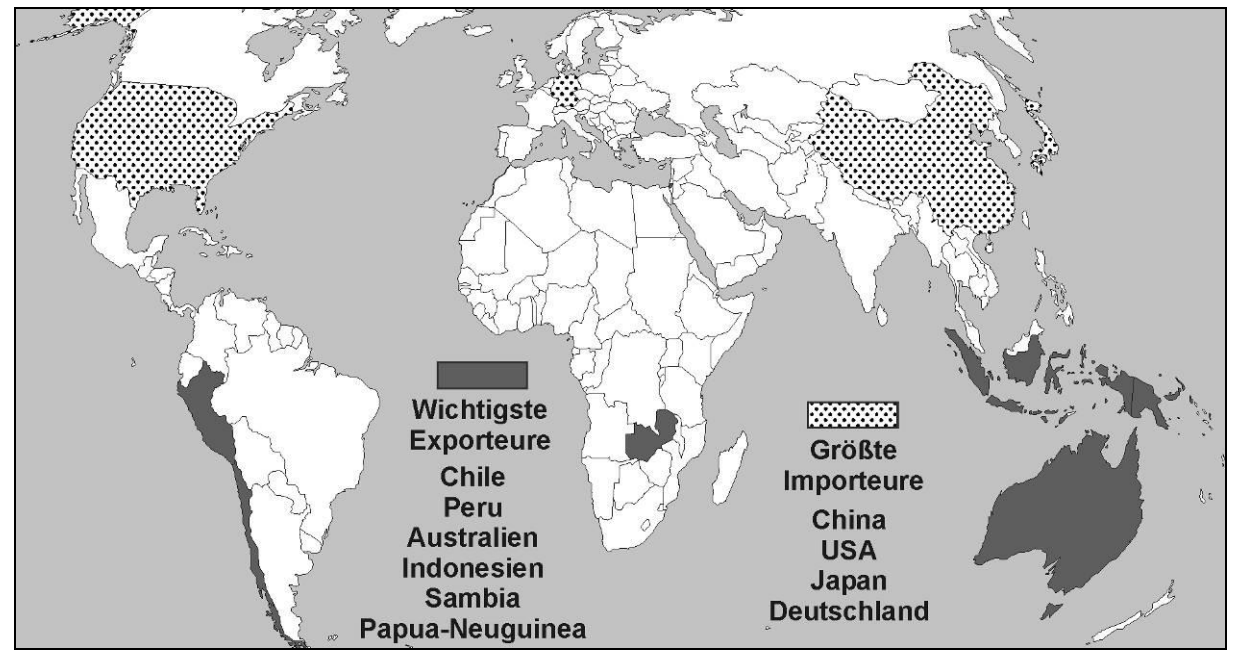

Die wichtigsten Kupfer-Exportländer und die größten Kupfer-Importländer 2009

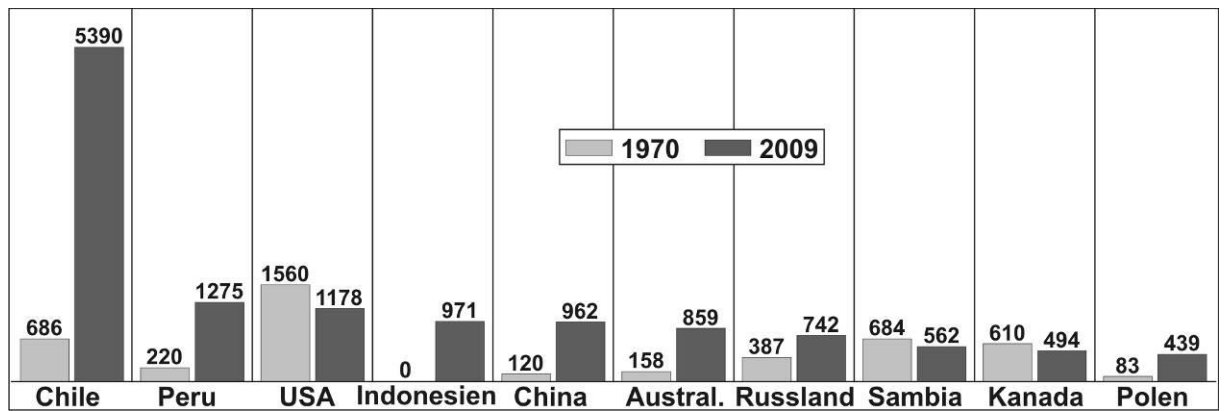

Die Top Ten bei der Kupferförderung 1970 und 2009 in 1 000 Tonnen

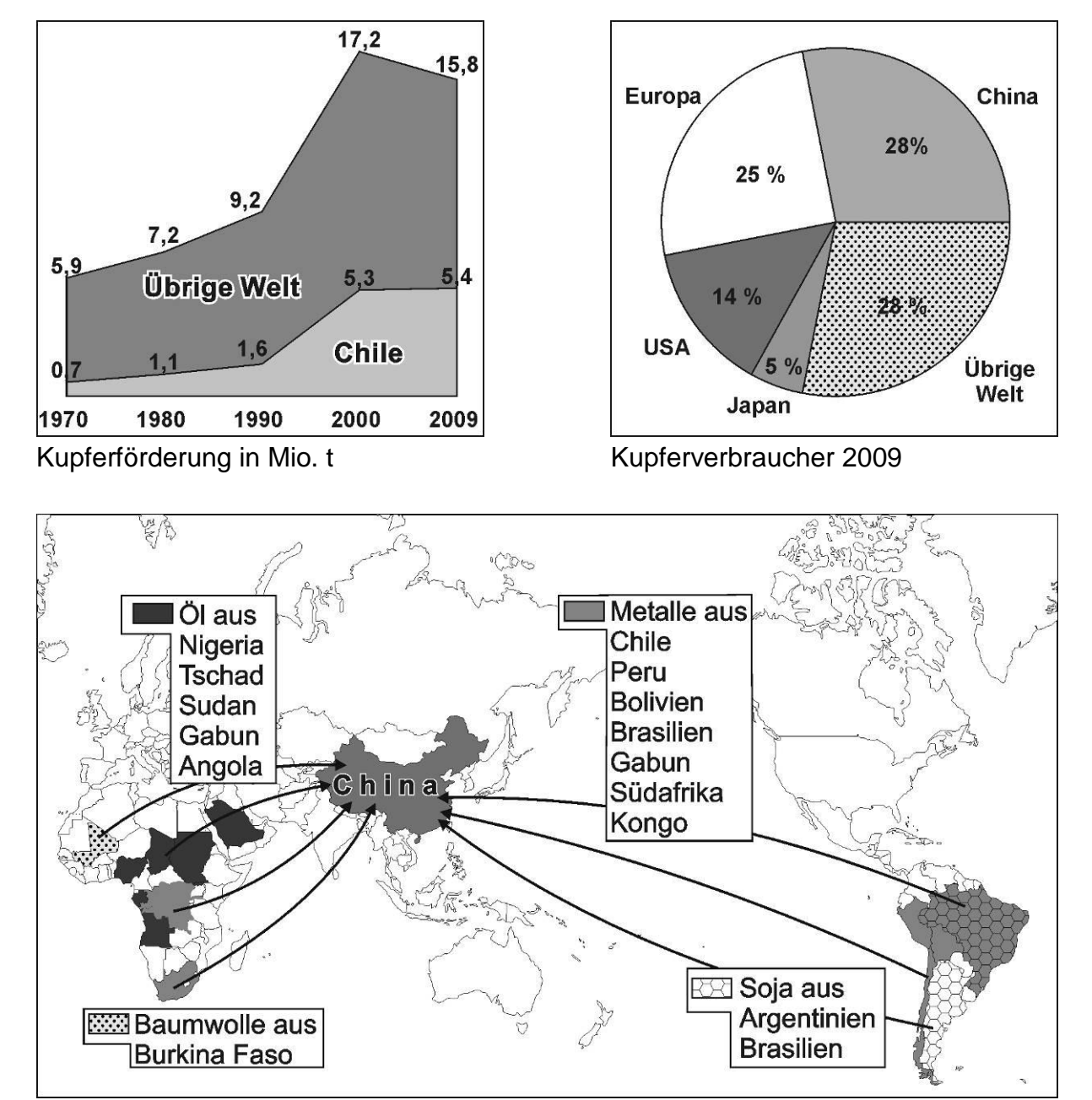

Chinas Rohstoffhunger und die Importnachfrage aus Afrika und Lateinamerika (nach: Deutsche Bank Research vom 30. Juni 2006)

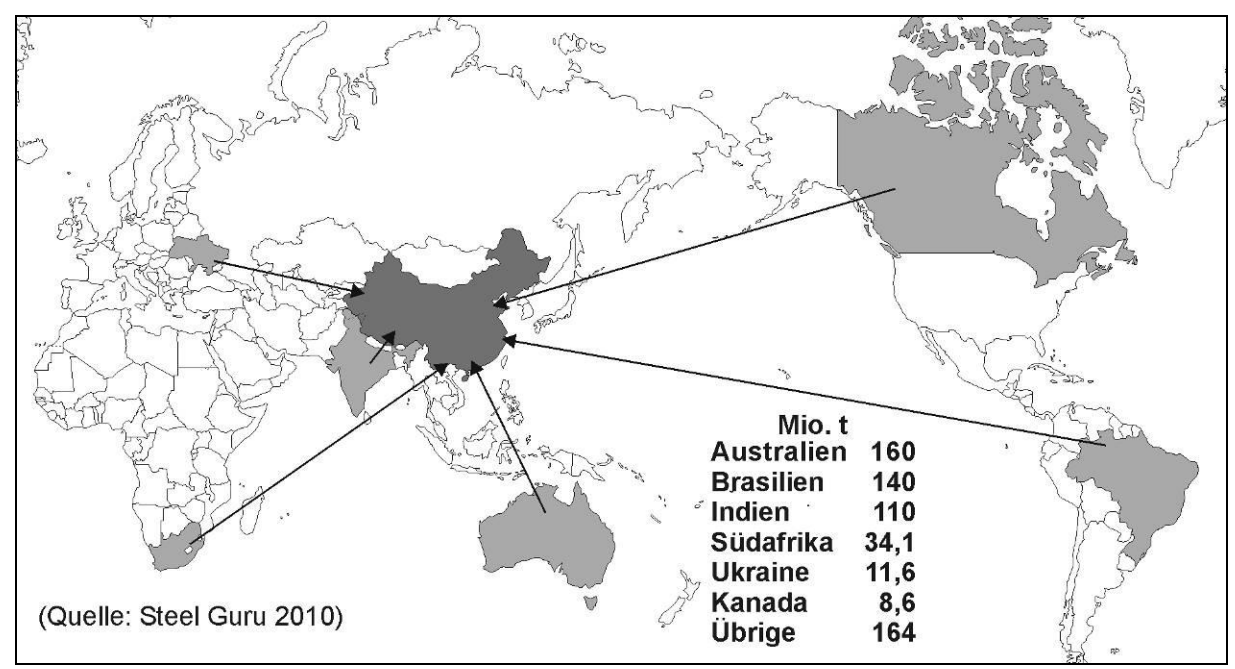

Chinas Hunger nach Rohstoffen: Beispiel Eisenerzimport 2009

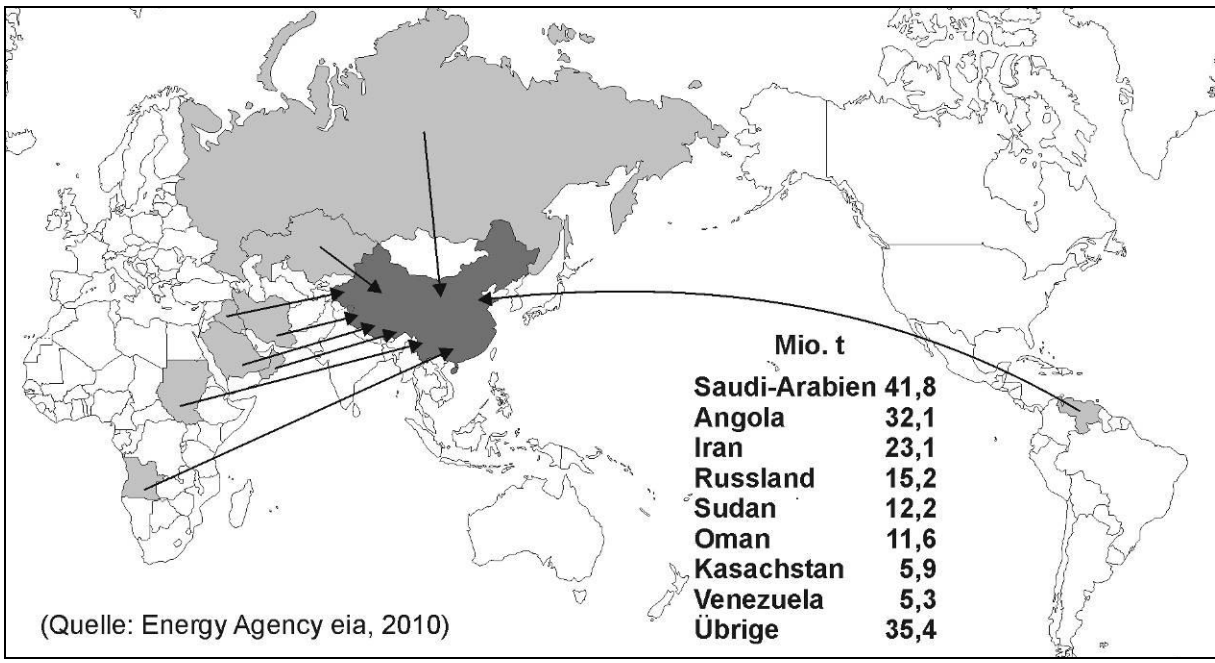

Chinas Hunger nach Rohstoffen: Beispiel Erdölimport 2009

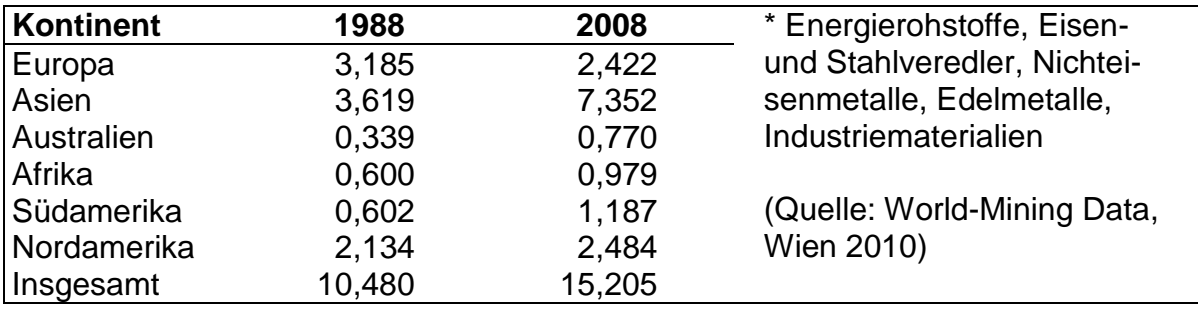

Weltproduktion mineralischer Rohstoffe\* nach Kontinenten in Mrd. t

## **Übersicht über die Materialien**

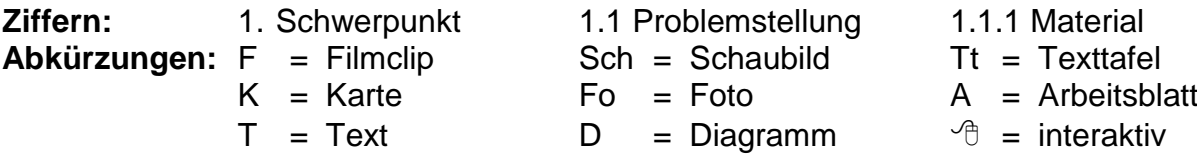

#### **1. Rund um die Kupfermine Chuquicamata Filmsequenz (6:05 Minuten) auf DVD-Video und DVD-ROM**

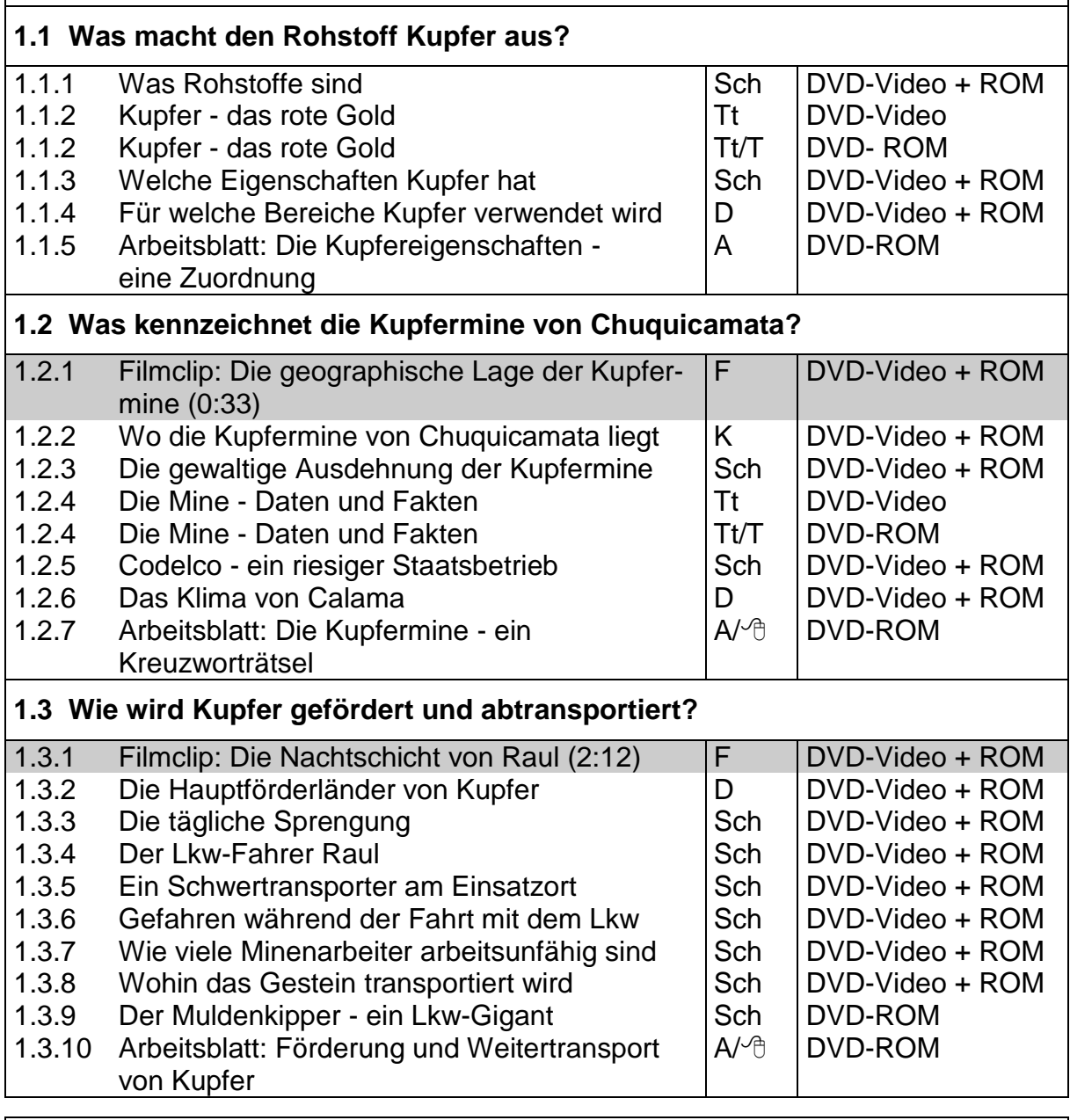

#### **2. Gewinnung und Export von Kupfer Filmsequenz (4:26 Minuten) auf DVD-Video und DVD-ROM**

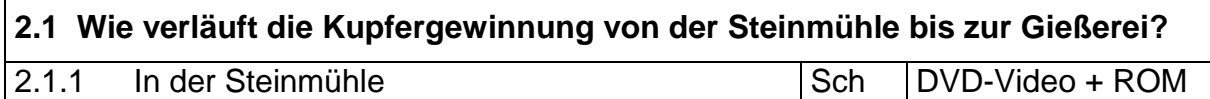

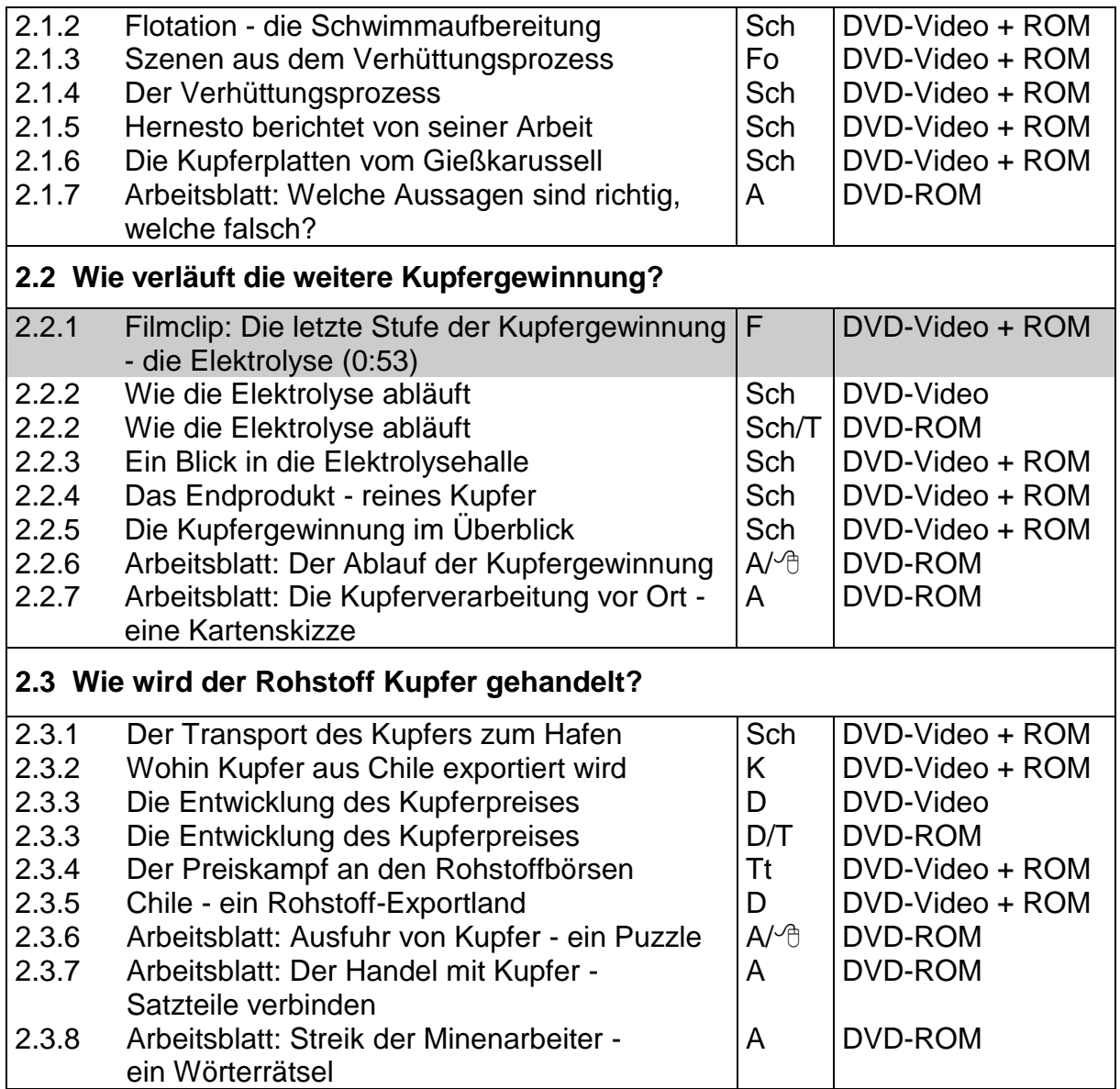

#### **3. Die Lebensbedingungen der Minenarbeiter Filmsequenz (4:29 Minuten) auf DVD-Video und DVD-ROM**

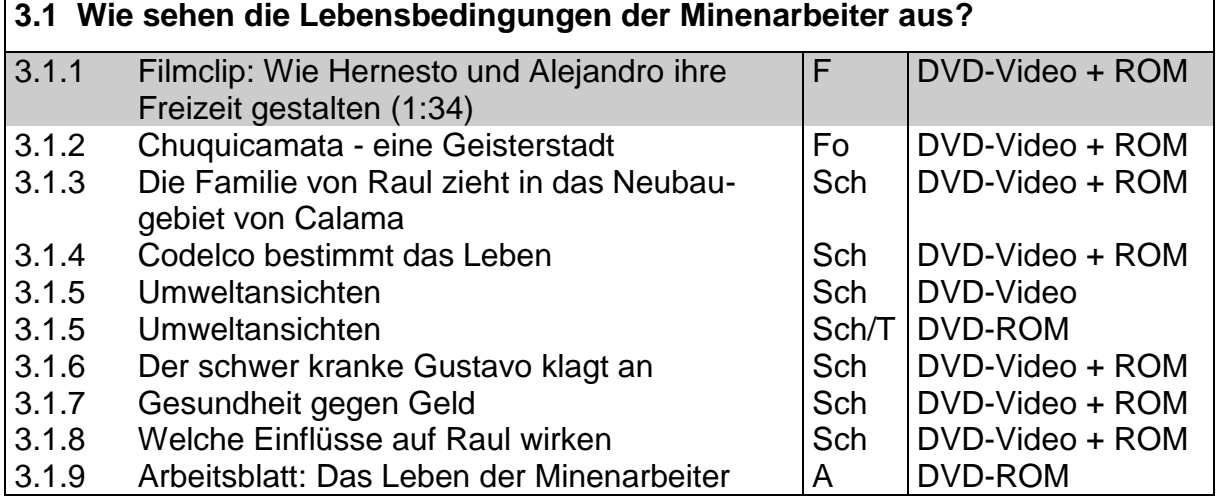

## **Didaktische Merkmale der WBF-DVD**

- Die **didaktische Konzeption** ist lernziel-, problem- und handlungsorientiert. Sie ermöglicht entdeckendes Lernen und fördert die Sach-, Methoden-, Medien-, Urteils- und Handlungskompetenz. Ziel ist es ferner, die Lehrkräfte bei der aufwendigen Materialrecherche zu entlasten und zu einer lebendigen Unterrichtsgestaltung beizutragen.
- Die DVD ist in **Schwerpunkte** unterteilt, die der Untergliederung des Unterrichtsfilms in Sequenzen entsprechen. Den Schwerpunkten sind **Problemstellungen** zugeordnet, die sich mit den angebotenen Materialien bearbeiten lassen.
- Das **Unterrichtsmaterial** umfasst zahlreiche Quellen wie Filmsequenzen, Fotos, Karten, Texttafeln, Schaubilder, Diagramme und Texte. Die Arbeitsaufträge ermöglichen den Lerngruppen einen besseren Zugang zu den Materialien.
- Die **Arbeitsblätter** auf dem DVD-ROM-Teil können als PDF- und als Word-Datei ausgedruckt werden. Sie fördern die selbstständige und handlungsorientierte Erschließung und Bearbeitung einzelner Problemfelder. Zusätzlich bietet der DVD-ROM-Teil eine Auswahl von **vier interaktiven Arbeitsblättern.** Diese Arbeitsblätter können auch an einem **Whiteboard** bearbeitet werden (siehe Seite 3).

## **Anregungen für den Unterricht:** Einsatz der gesamten WBF-DVD

**1. Möglichkeit: handlungsorientierte Bearbeitung, Lenkung durch die Lehrkraft**  Nach Verteilung der Beobachtungs- und Arbeitsaufträge (S. 16) führt die Lehrkraft den Unterrichtsfilm als Einheit vor. Die Auswertung erfolgt nach den Vorschlägen auf S. 7 ff. Anschließend werden Fragen zur vertiefenden Problematisierung gesammelt. Die Zuordnung ergibt sich aus der Struktur des Unterrichtsfilms mit den Schwerpunkten. Die Schülerinnen und Schüler werden in Gruppen eingeteilt. Für die *Gruppenarbeit* bietet sich an, die Materialien des **DVD-ROM-Teils** auszudrucken und den Gruppen zur freien Bearbeitung zur Verfügung zu stellen.

#### **2. Möglichkeit: zielgerichtete Bearbeitung durch Vorgaben der Lehrkraft**

Für eine Bearbeitung im *Klassenverband* strukturiert die Lehrkraft die Materialien aus dem **DVD-Video-Teil** vor. Zur Wiederholung bestimmter Themenaspekte kann die Lehrkraft die **Filmsequenzen** zu den Schwerpunkten der WBF-DVD einzeln anwählen. Die **Arbeitsaufträge** auf dem DVD-ROM-Teil erleichtern die Erschließung der Materialien. Zur Ergebnissicherung werden **Arbeitsblätter** angeboten. Die **interaktiven Arbeitsblätter** eignen sich für die Einzelarbeit, Partnerarbeit und Gruppenarbeit. Für die Lehrkraft liegen die Lösungen vor.

#### **3. Möglichkeit: selbstständige Bearbeitung durch die Lerngruppen**

Die Klasse stellt nach der Filmbetrachtung eine Liste der zu bearbeitenden Themen auf. Nach der Einteilung in Gruppen wählen diese einzelne Themen zur Bearbeitung aus. Mithilfe der DVD-Materialien wählen die Gruppenmitglieder selbstständig die Inhalte aus und kopieren sie in einen eigenen Ordner. Jede Gruppe druckt für die Präsentation die Materialien aus oder ruft sie nacheinander auf und kommentiert sie.

#### **4. Möglichkeit: selbstständige Materialzusammenstellung für die Projektarbeit**

Einzelne Schüler/innen oder die Gruppenmitglieder sammeln für ihr Thema die Materialien und legen sie in einem extra Ordner ab. Nach der Sichtung, einer erforderlichen Umgruppierung und Zuordnung sowie dem Erstellen von Themenüberschriften kann die Arbeitsmappe ausgedruckt und für die Präsentation vorgelegt werden.

Vorschlag für eine Unterrichtseinheit mit den DVD-Materialien **Vorschlag für eine Unterrichtseinheit** mit den DVD-Materialien Thema der Unterrichtseinheit: Ressourcen und ihre Nutzung; Thema der Unterrichtsstunde: Kupferförderung in Chile<br>Die bier aufgeführten Materialien sind im Unterrichtsplaner auf der DVD unter Beispiel einer Materialien her Die hier aufgeführten Materialien sind im Unterrichtsplaner auf der DVD unter "Beispiel einer Materialauswahl" in der hier vorgegebenen Reihenfolge gespeichert und abrufbar. Thema der Unterrichtseinheit: Ressourcen und ihre Nutzung; Thema der Unterrichtsstunde: Kupferförderung in Chile

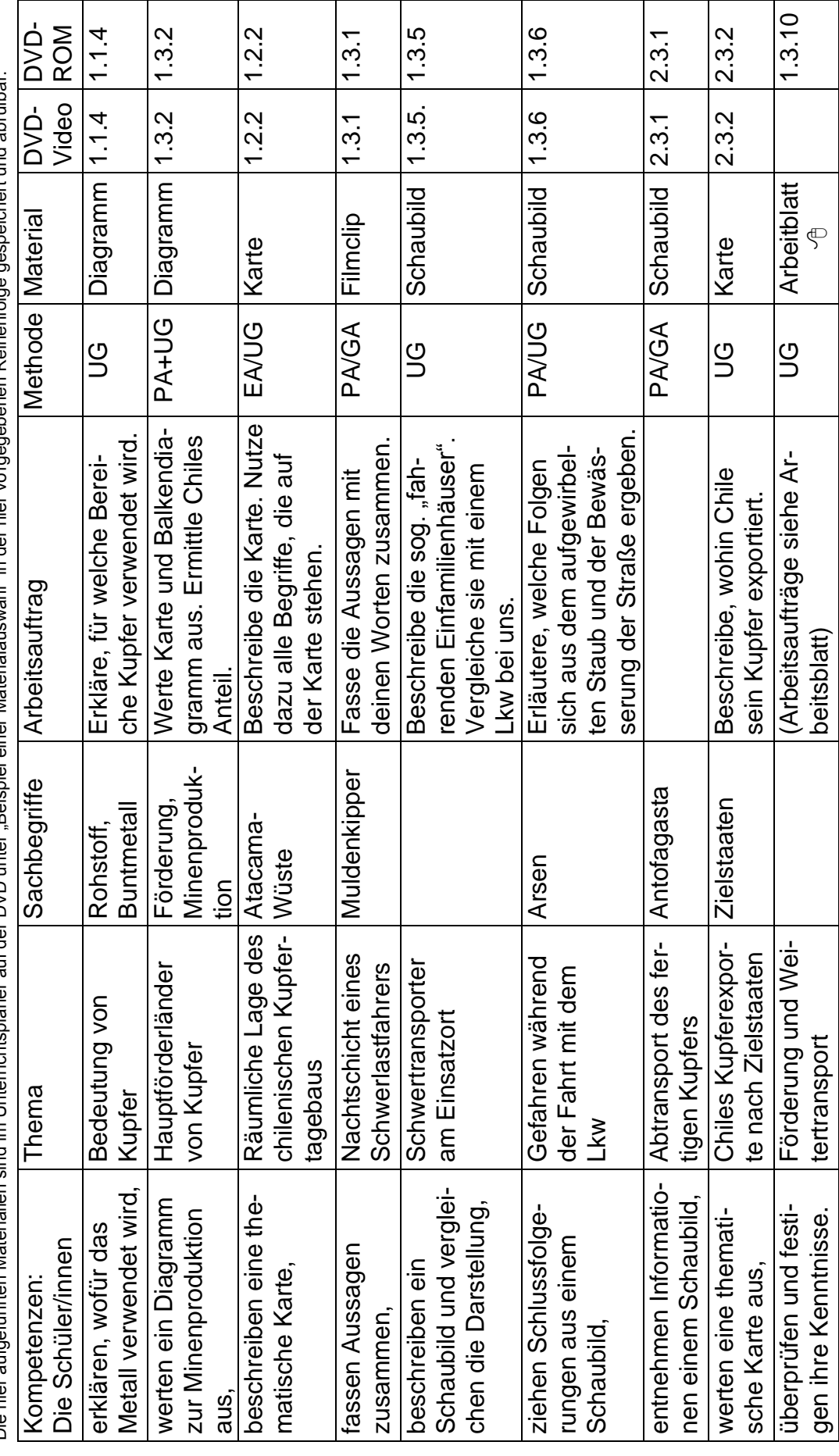

#### **Kopiervorlage: Beobachtungs- und Arbeitsaufträge zum Unterrichtsfilm**

#### **Erste Lerngruppe: Rund um die Kupfermine Chuquicamata**

- 1. Bestimme die geographische Lage von Chuquicamata.
- 2. Erkläre, was den Ort Chuquicamata besonders auszeichnet.
- 3. Nenne den Eigentümer der Kupfermine von Chuquicamata.
- 4. Beschreibe, wie das Kupfererz gefördert wird.
- 5. Erläutere Probleme, die der Truckfahrer Raul beim Abtransport des Gesteins hat.

#### **Zweite Lerngruppe: Gewinnung und Export von Kupfer**

- 1. Beschreibe, was mit dem herausgesprengten Gestein gemacht wird.
- 2. Erkläre, was mit dem zermahlenen Gestein geschieht.
- 3. Verfolge den Weg des Konzentrats. Wie hoch ist am Ende der Reinheitsgehalt des Kupfers?
- 4. Beschreibe die letzte Stufe der Kupfergewinnung.
- 5. Erläutere, warum Hernesto den härtesten Job in der Mine hat, aber trotzdem zufrieden ist.

#### **Dritte Lerngruppe: Die Lebensbedingungen der Minenarbeiter**

- 1. Beschreibe, wie Chuquicamata in den 1980er-Jahren aussah.
- 2. Begründe, warum Chuquicamata heute eine Geisterstadt ist.
- 3. Stelle dar, was bei Rauls Familie durch den Umzug anders wird.
- 4. Erläutere, wie sich Gustavos Leben verändert hat.
- 5. Äußere dich zu der Meinung des Lkw-Fahrers, den Gustavo auf dem Friedhof trifft.

#### **Alle Lerngruppen: Kupfer - ein Welthandelsgut**

- 1. Begründe, warum Kupfer eines unserer wichtigsten Metalle ist.
- 2. Beschreibe den Weg des chilenischen Kupfers zum Verbraucher.
- 3. Nenne die wichtigsten Abnehmerländer für Kupfer aus Chile.
- 4. Erläutere, wo der Handel mit Kupfer stattfindet.

#### **Gestaltung:**

Peter Fischer, Oelixdorf (auch Unterrichtsblatt); Heike Hoffmann, Hamburg Gerhild Plaetschke, Institut für Weltkunde in Bildung und Forschung (WBF), Hamburg **Schnitt:** Virginia von Zahn, Hamburg

**Animationen:** Holger Korn, Neumünster

**Technische Realisation:** Paints Multimedia, Hamburg

#### **Weitere WBF-DVDs zum Thema Rohstoffe und Bodenschätze**

- **Erdgas aus Westsibirien** (WBF-DVD Premium)
- **Sibirien: Raum - Mensch - Wirtschaft** (WBF-DVD Premium)
- **Im Teufelskreis der Armut** Bergbau in Bolivien (WBF-DVD Basis)
- **Diamanten** Abbau und Verarbeitung eines kostbaren Bodenschatzes (WBF-DVD Kompakt)

## **Auf Anforderung erhalten Sie kostenlos den Katalog WBF-Medien für den Unterricht**

**Wir freuen uns auf Ihren Besuch im Internet - www.wbf-medien.de**

Alle Rechte vorbehalten: W B F Institut für Weltkunde in Bildung und Forschung Gemeinn. GmbH